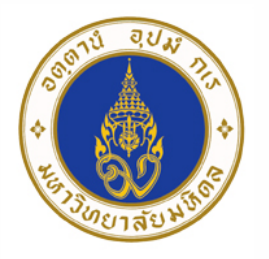

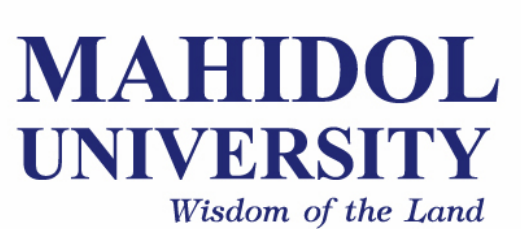

# **Computer Programing for Physicists** [SCPY204]

**Class 10**: 22 Mar 2017

Content: Data visualization, Unix, Introduction to Algorithms

**Instructor**: Puwis Amatyakul

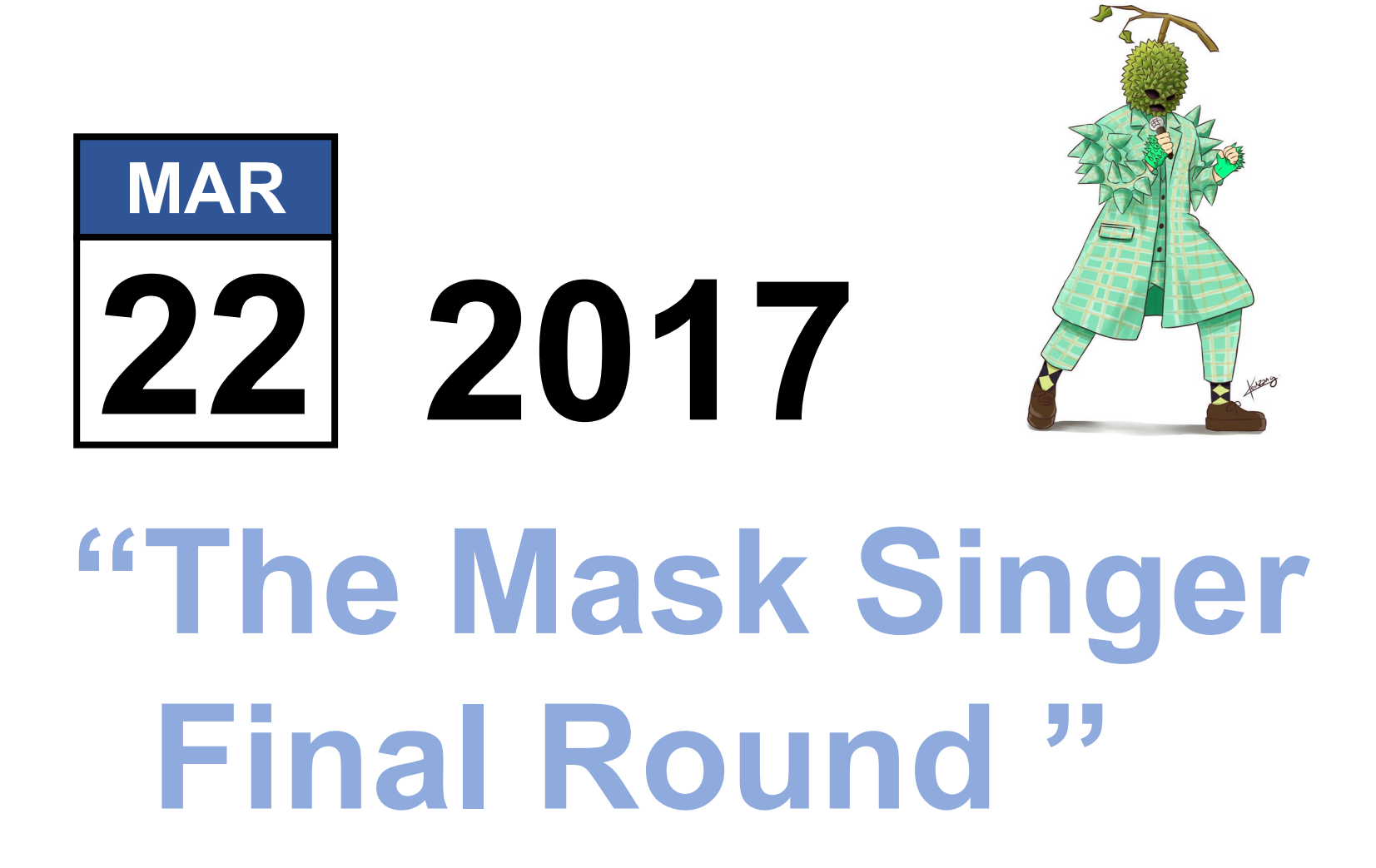

### **Today's Goals**

#### **Part I:** [Quiz] Data Visualization **Part II:** Unix (Linux) and Web **(Part III**: Introduction to Algorithm**)**

# **Data Visualization:** Quiz

**Quiz 04**: Data Visualization

Write Octave script to plot the earthquakes distribution under the interesting area of your choice.

- $\checkmark$  The data can be obtained from USGS website.
- $\checkmark$  The interesting area would be Japan, Chile, Sumatra, San Andreas, ...
- $\checkmark$  Make the plot looking great: font, label, ...
- $\checkmark$  Send the picture and the script of it to my email.
	- $\checkmark$  Subject: [Quiz04] u5805xxx

### **Today's Goals**

#### **Part I:** [Quiz] Data Visualization **Part II: Unix (Linux) and Web (Part III**: Introduction to Algorithm**)**

# **Unix:** Introduction

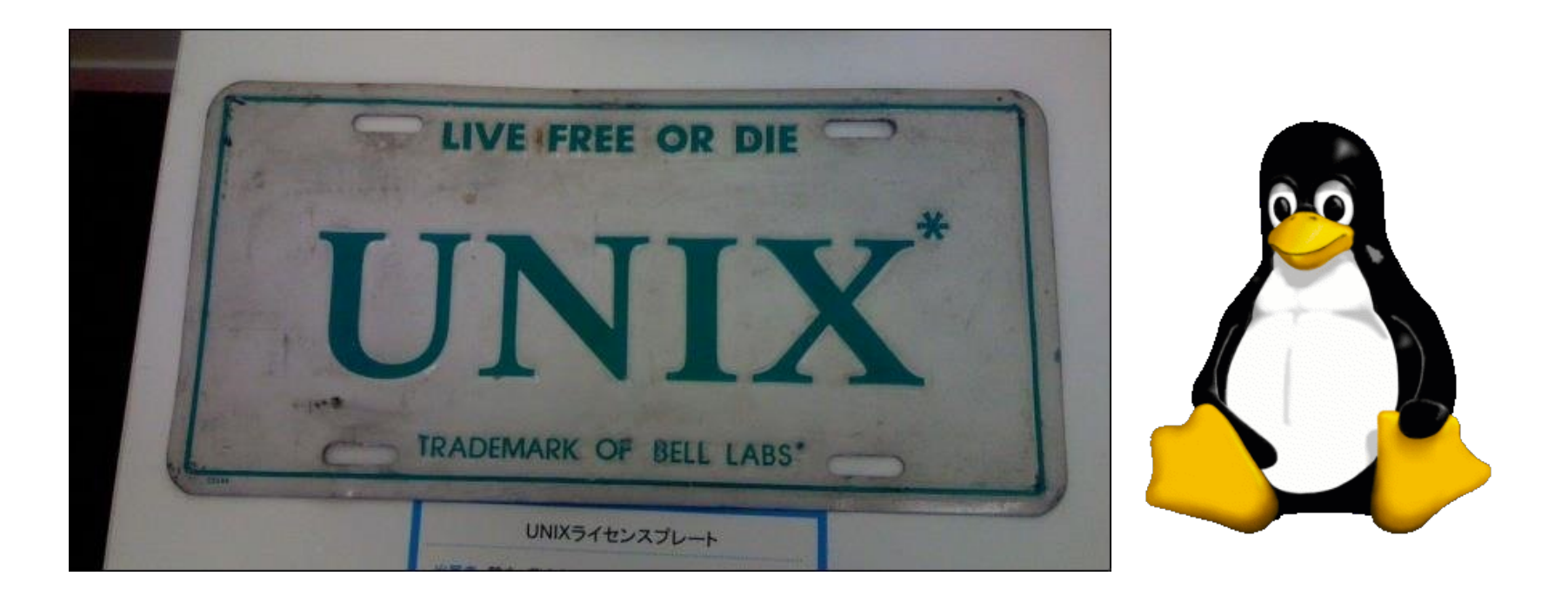

- $\checkmark$  In the late 1960s,
- $\checkmark$  Researchers from General Electric, MIT and Bell Labs joined
- $\checkmark$  Develop an ambitious multi-user, multi-tasking OS for mainframe computers known as MULTICS (Multiplexed Information and Computing System).
- $\checkmark$  Later evolve to **Unix** by Ken Thompson.
- $\checkmark$  The concept of the **Linux** mascot being a **penguin** came from Linus Torvalds, the creator of **Linux**.

### **Unix:** Introduction

#### **Unix development timeline**

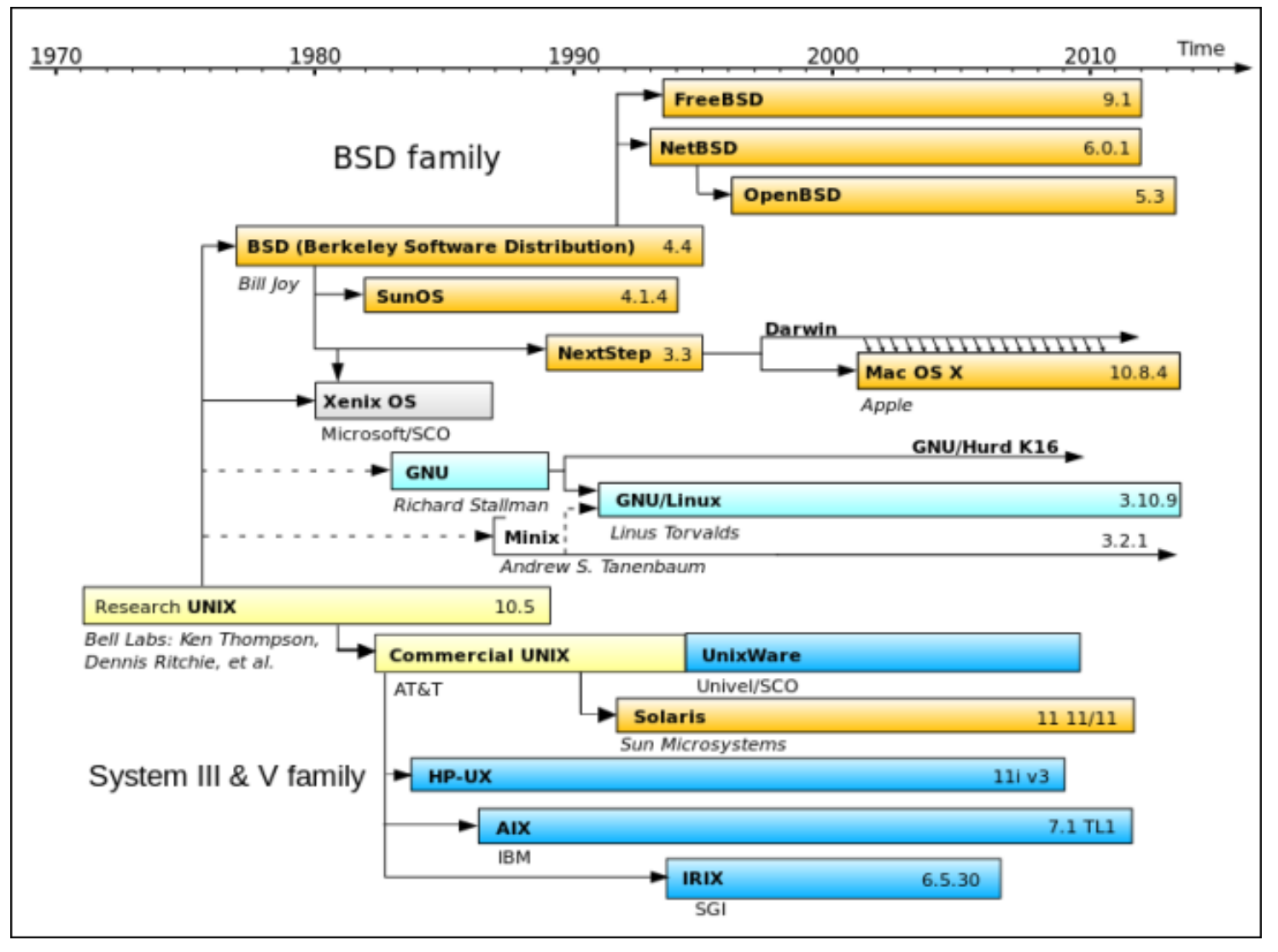

# **Unix:** in practice

#### **How you can try Unix**

- Use your own Unix-like system (Linux, Mac, Cygwin)
- Connect to a Unix server
	- **[Connection tool]** http://www.putty.org
	- **[File transfer]** https://filezilla-project.org
	- **[A server]** gph.sc.mahidol.ac.th
		- Username: u5805xxx
		- Password : ''

#### **How to use Unix**

**Source**: http://www.ee.surrey.ac.uk/Teaching/Unix/

#### **Try worink with C and Python inside Unix shell**

**Ex:** Print \* triangle or anything harder than this.

#### **How create a simple web**

**Source**: https://www.w3schools.com/html/

### **Today's Goals**

### **Part I:** [Quiz] Data Visualization **Part II:** Unix (Linux) and Web **(Part III: Introduction to Algorithm)**

# **Algorithm: Analysis**

#### **Solving Strategy**

- Loop and conditional structures
- **Expression**

# **Problem Algorithm กระบวนการแก้ปัญหา**

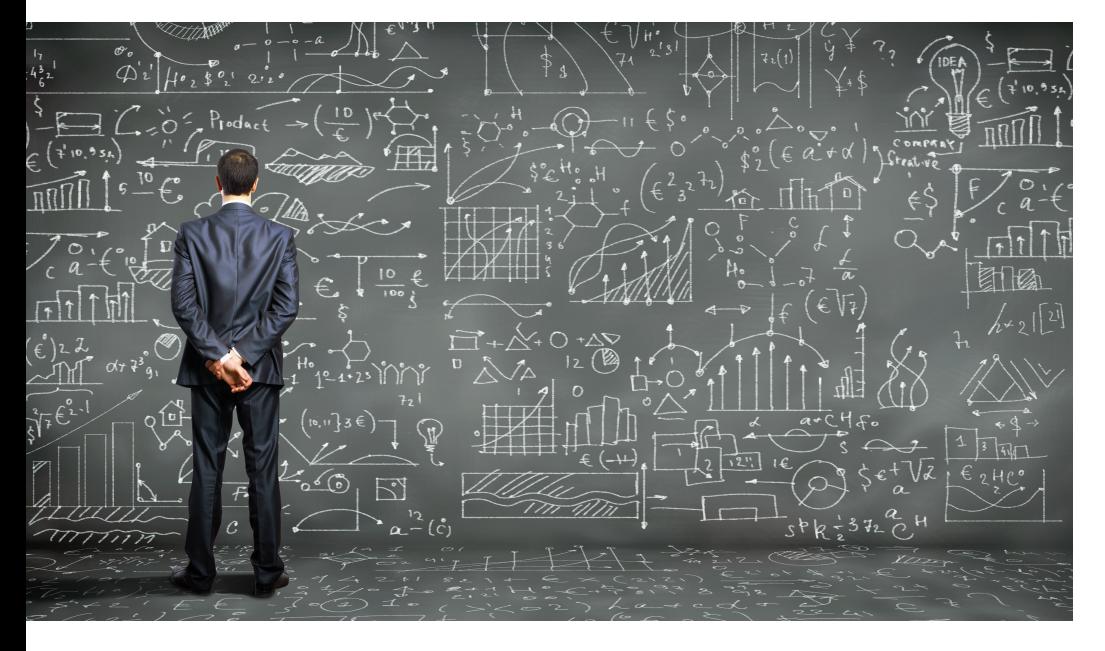

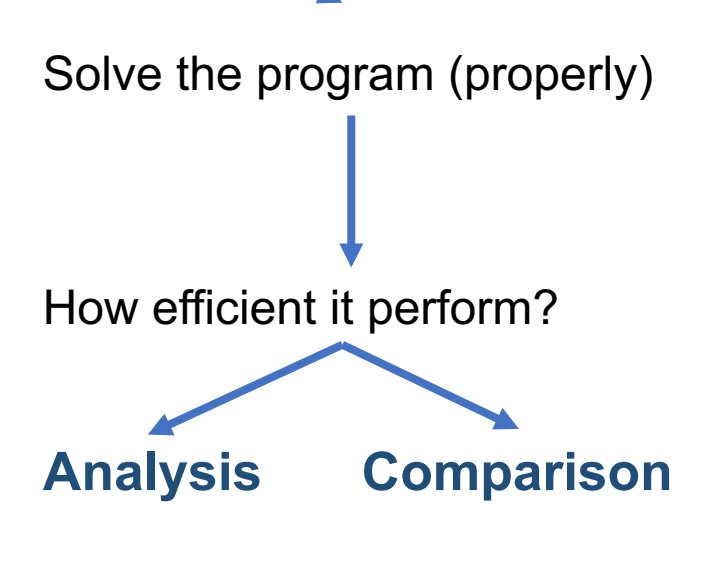

**Source:** https://www.crowdanalytix.com/blog/explaining-machine-learningalgorithms-to-business-executives

### **Basic Algorithms:** Sort and Selection

- $\checkmark$  Can you just do these simple problem?
	- $\checkmark$  A function to do ascending/descending sort.
	- $\checkmark$  A function to find maximum and minimum value.
	- A function to find any input value.
	- A function to find value in a given range.
	- A second largest or smallest value.
- Ø Can you do it in a more **efficient** ways?

**Time Memory**